# **Computer Application for IE**

# **KEYBOARDING TECHNIQUES**

**M. Rasti-Barzoki Website: [rasti.iut.ac.ir](http://rasti.iut.ac.ir/) 92-1**

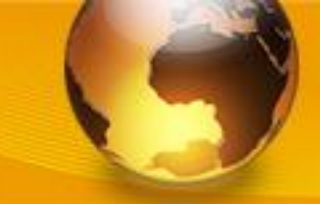

**Keyboarding Techniques**

**Learning Objectives**

• **Why is proper typing technique important?**

• **What keyboarding techniques should be used when typing on a computer keyboard?**

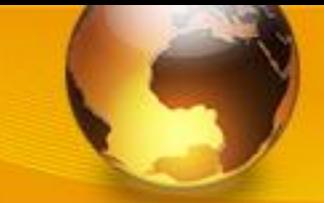

**Keyboarding Techniques**

## **Ergonomics**

• **Ergonomics – the study of how a person's work environment and tools affect the person**

- **Ergonomists design workspaces and tools that help people do their jobs and use their tools comfortably and safely**
- **Examples:**

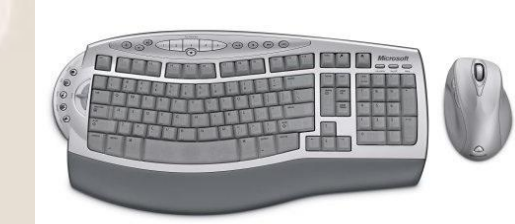

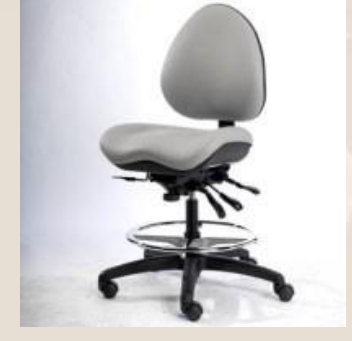

Ergonomic desk chair Ergonomic keyboard and mouse

**rasti.iut.ac.ir 3 92-1**

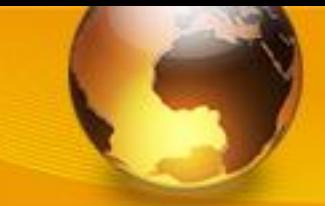

**Keyboarding Techniques**

## **Your Workstation**

• **Workstation – the arrangement of the monitor, keyboard, mouse, copy, and other materials on the desk**

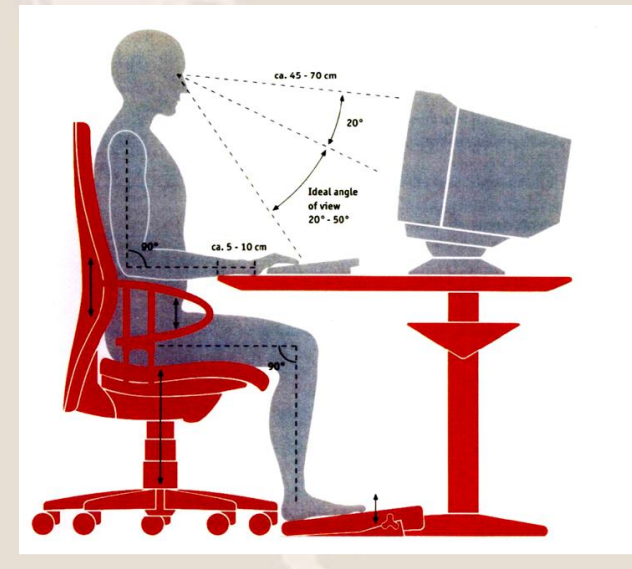

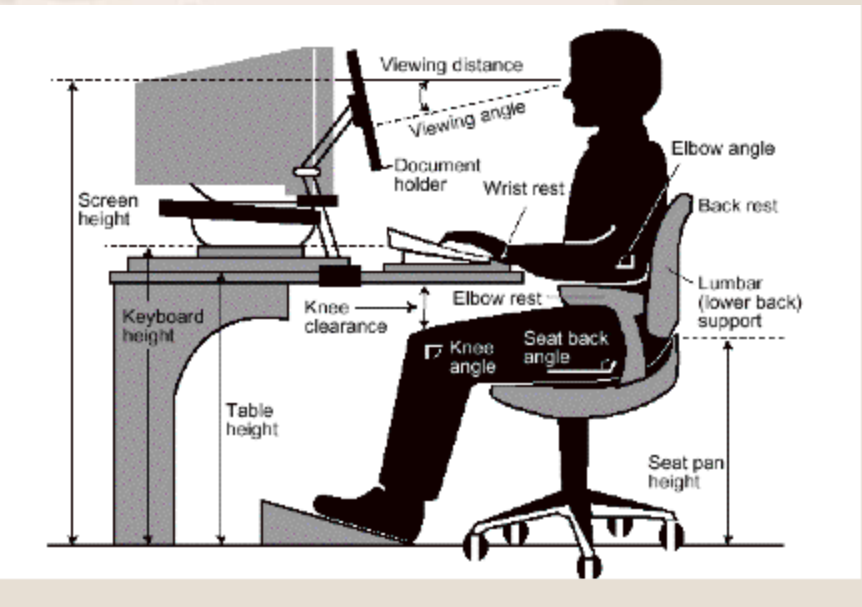

Foot flat on flo

**Dúchs** naralle

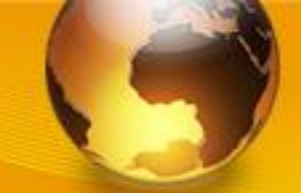

**Keyboarding Techniques**

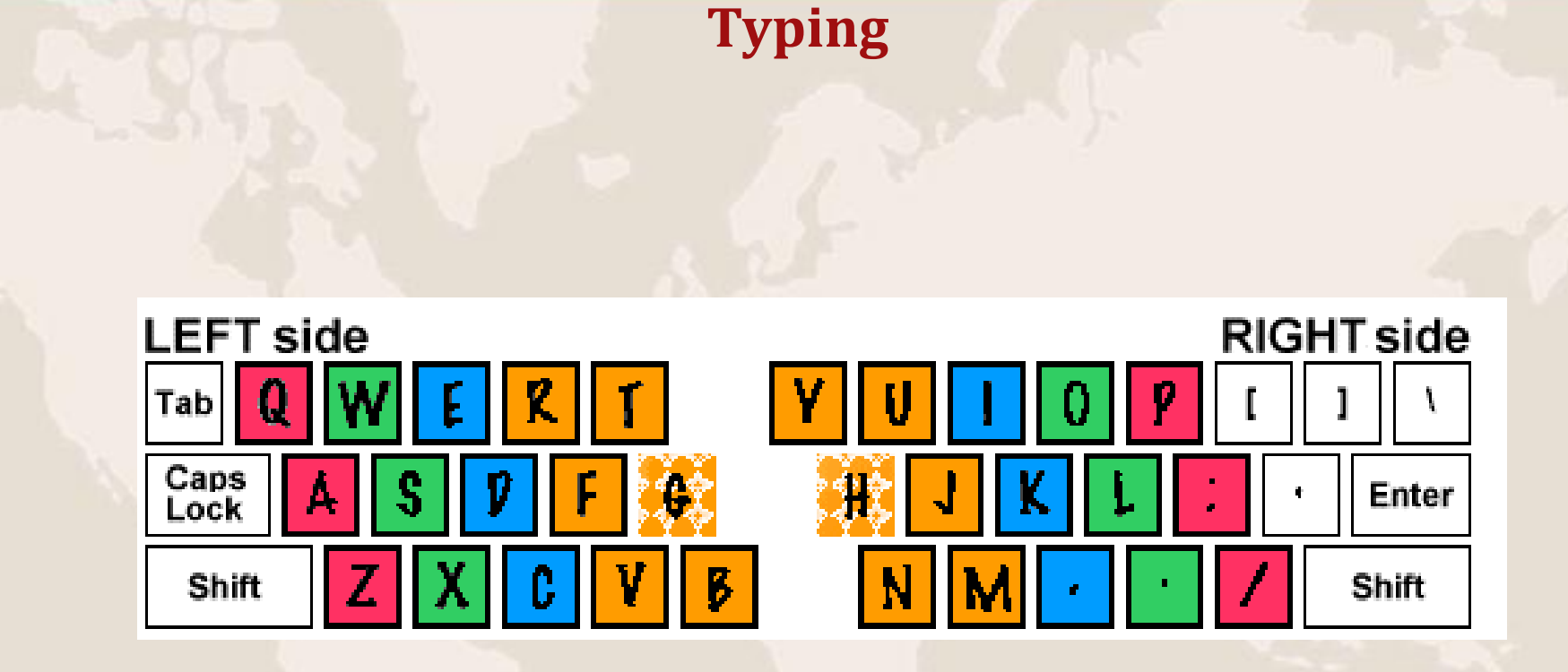

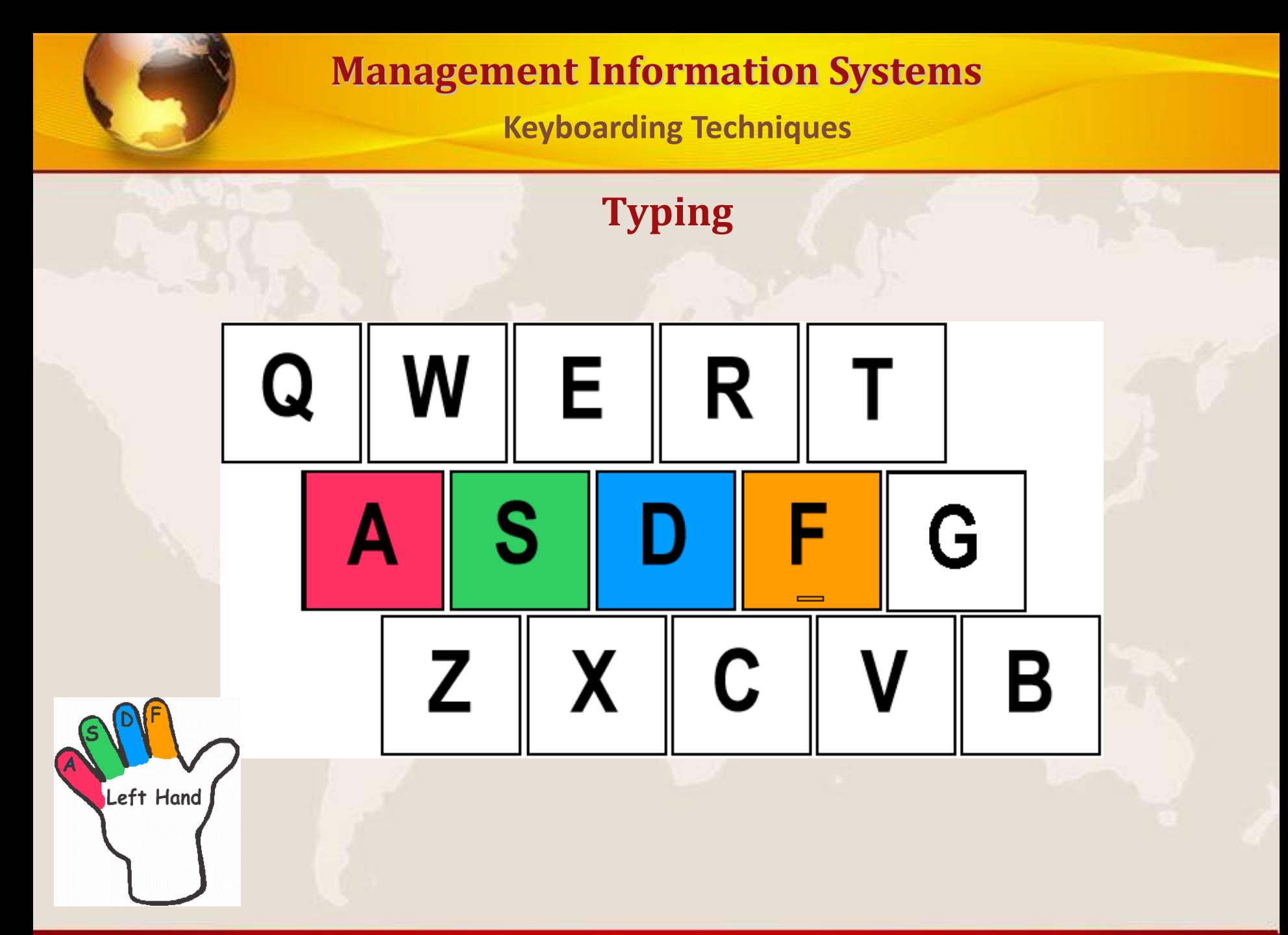

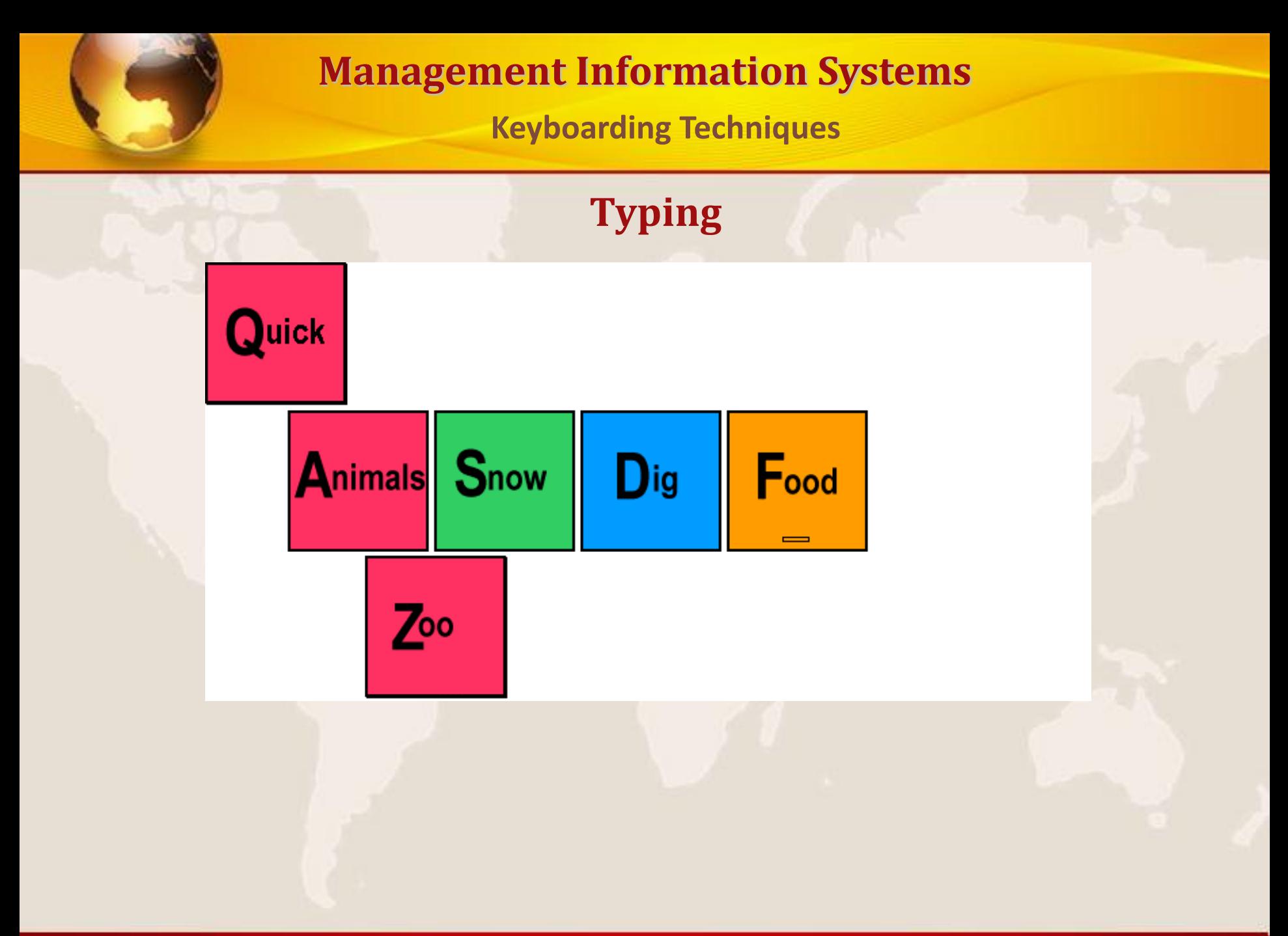

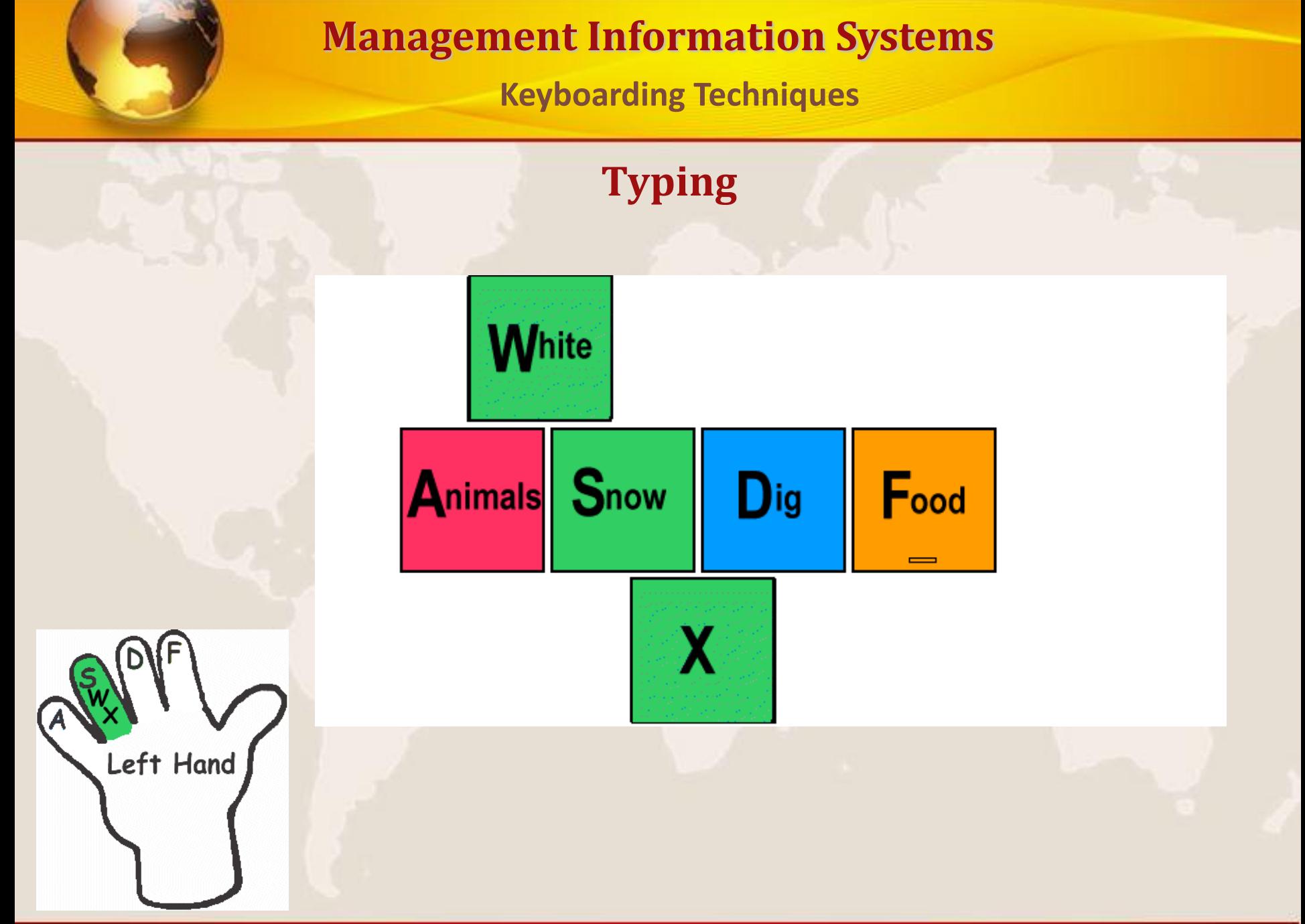

**Keyboarding Techniques**

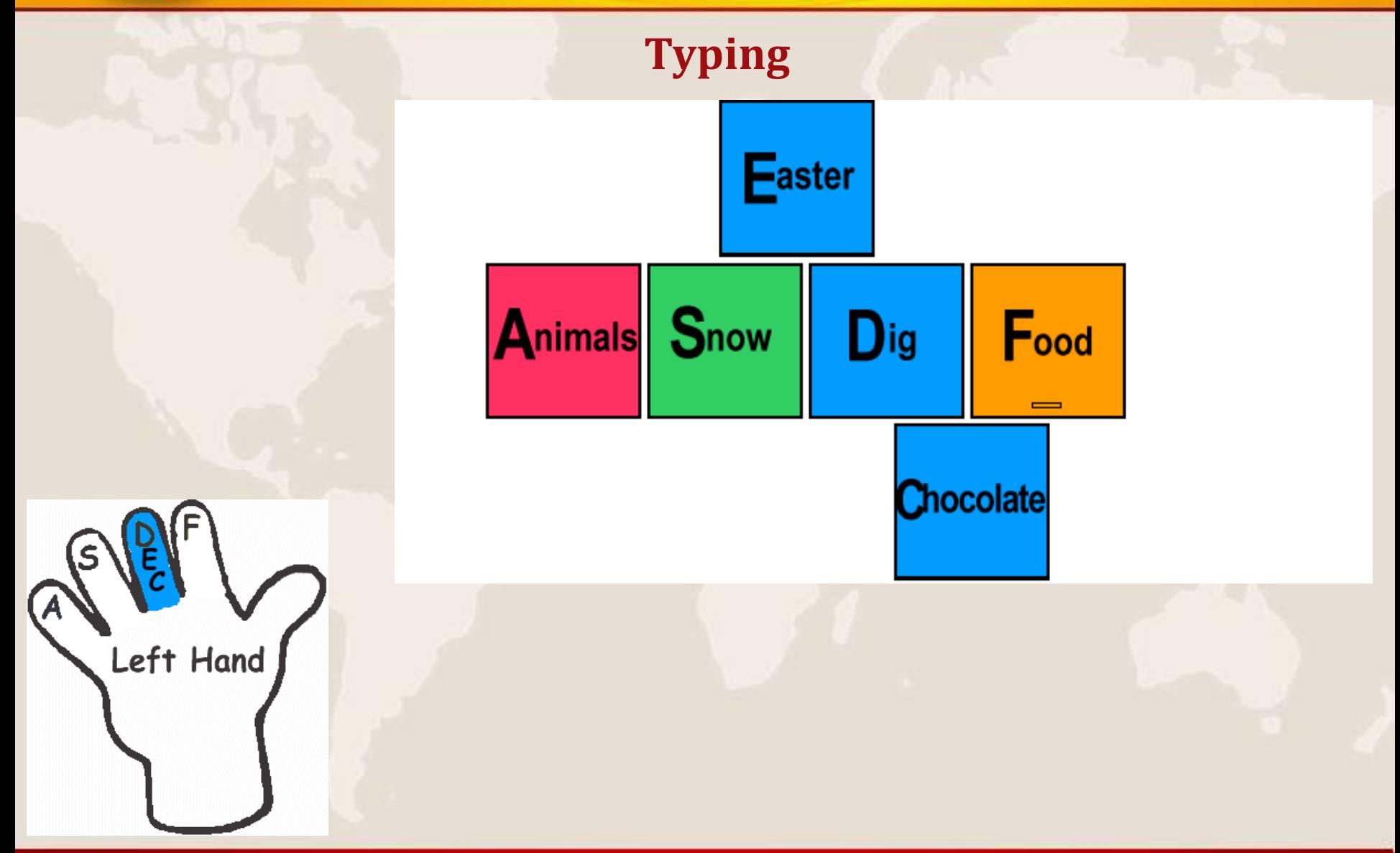

**Keyboarding Techniques**

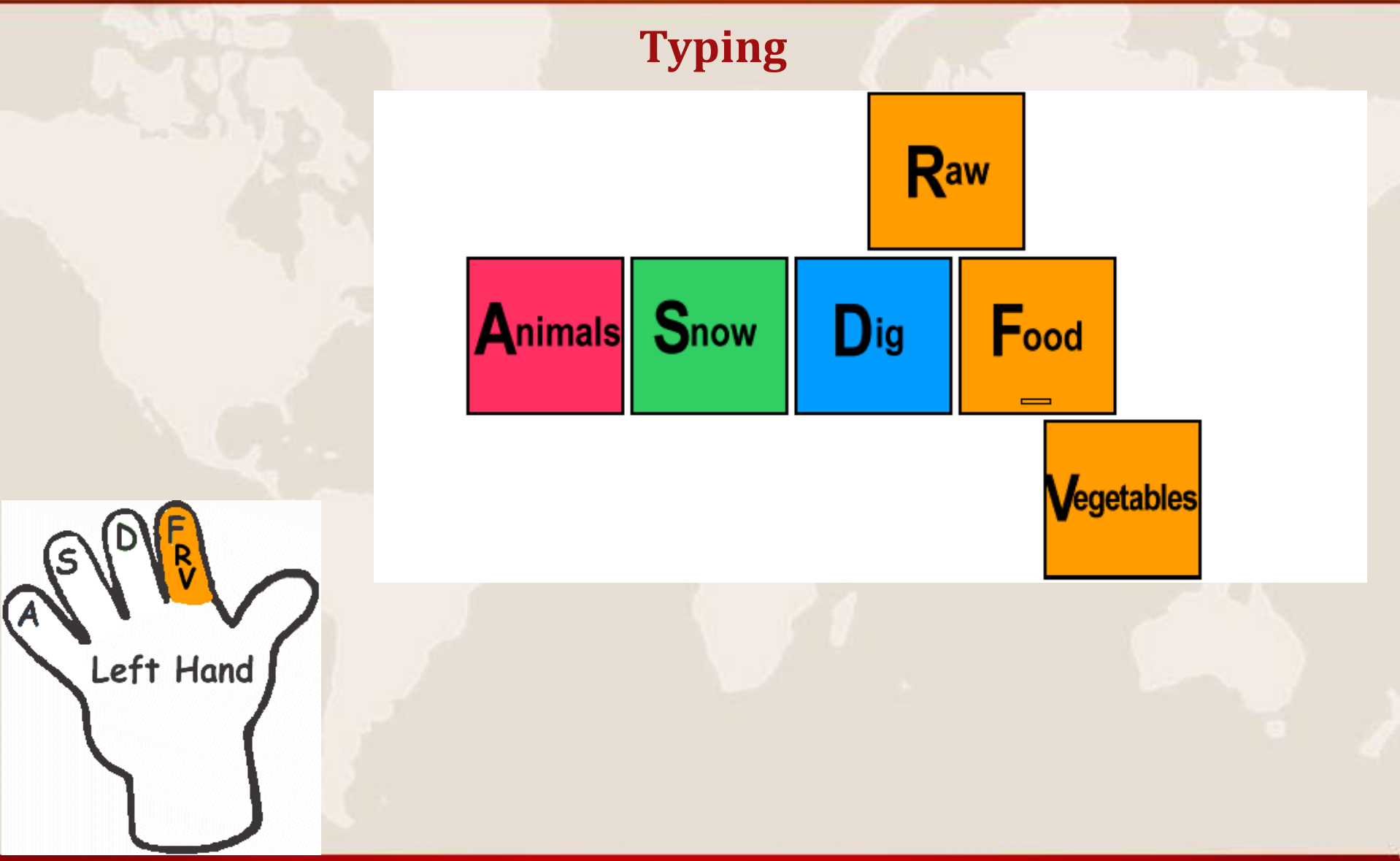

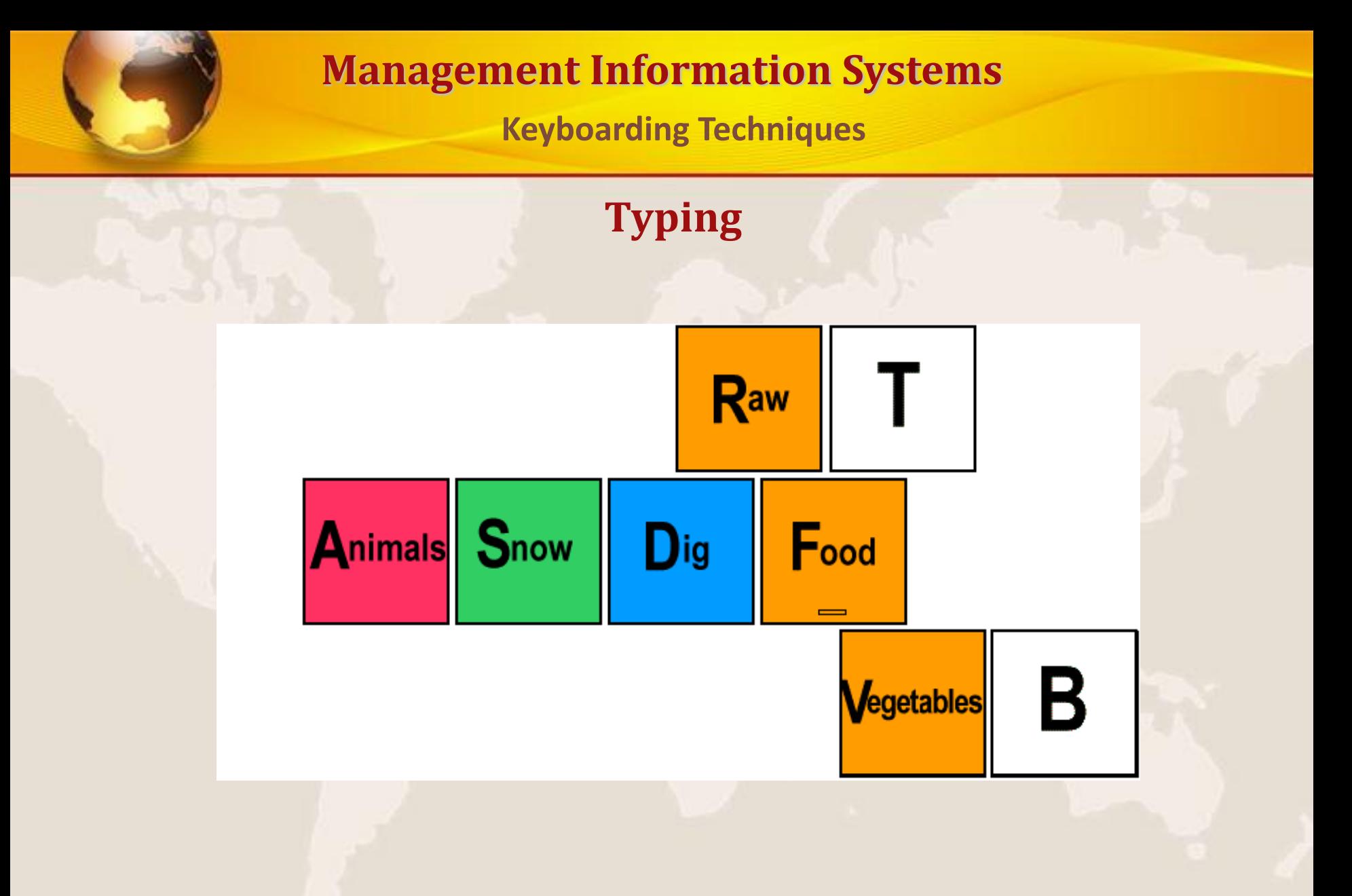

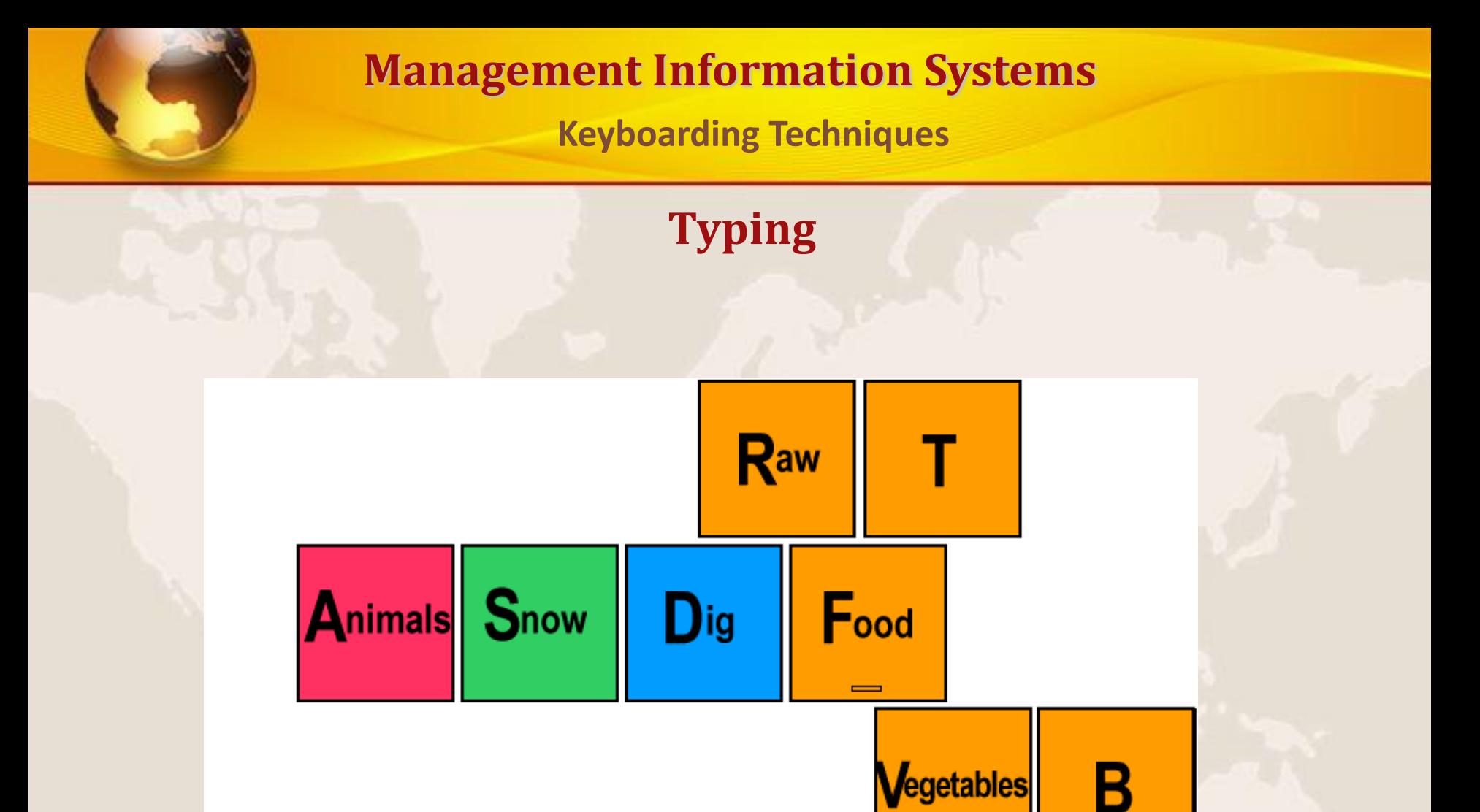

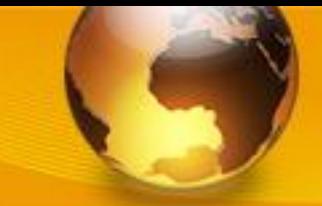

**Keyboarding Techniques**

## **Typing**

- **Use keyboard shortcuts whenever possible to avoid constant use of the mouse**
	- **Ctrl+N = New document**
	- **Ctrl+S = Save**
	- **Ctrl+B = Bold**
	- **Ctrl+U = Underline**
	- $\blacksquare$  Ctrl +  $X =$  Cut
	- **Ctrl+C = Copy**
	- **Ctrl+V = Paste**
	- **Ctrl=A = Select All Text**

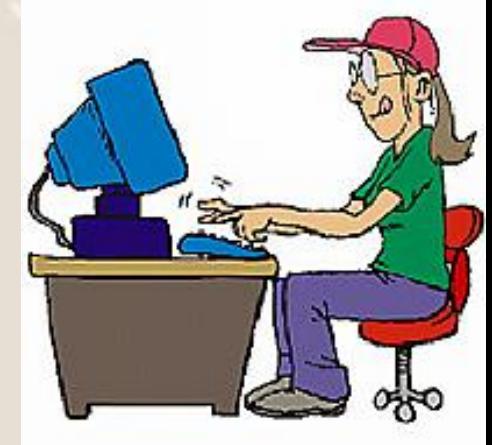

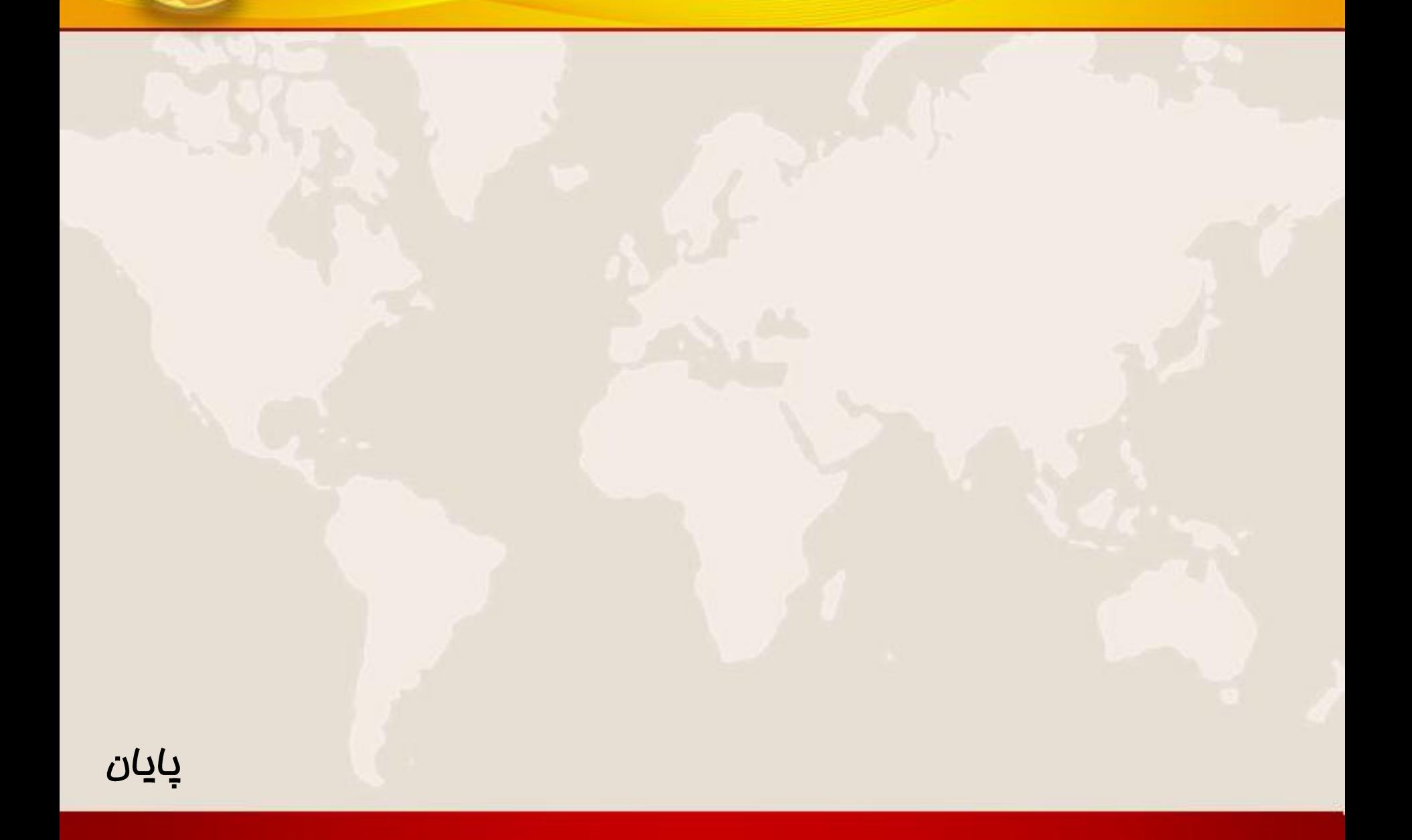